# **ПЕРВОЕ ВЫСШЕЕ ТЕХНИЧЕСКОЕ УЧЕБНОЕ ЗАВЕДЕНИЕ РОССИИ**

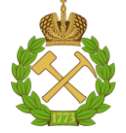

## **МИНИСТЕРСТВО НАУКИ И ВЫСШЕГО ОБРАЗОВАНИЯ РОССИЙСКОЙ ФЕДЕРАЦИИ федеральное государственное бюджетное образовательное учреждение высшего образования САНКТ-ПЕТЕРБУРГСКИЙ ГОРНЫЙ УНИВЕРСИТЕТ**

**СОГЛАСОВАНО**

**УТВЕРЖДАЮ**

**\_\_\_\_\_\_\_\_\_\_\_\_\_\_\_\_\_\_\_\_\_\_**

\_\_\_\_\_\_\_\_\_\_\_\_\_\_\_\_\_\_\_\_\_\_\_\_\_ **Руководитель ОПОП ВО доцент Мустафин М.Г.**

**Проректор по образовательной деятельности Д.Г. Петраков**

# **РАБОЧАЯ ПРОГРАММА УЧЕБНОЙ ПРАКТИКИ УЧЕБНАЯ ПРАКТИКА – ОЗНАКОМИТЕЛЬНАЯ ПРАКТИКА - ПЕРВАЯ УЧЕБНАЯ ПРАКТИКА ПО ГЕОДЕЗИИ**

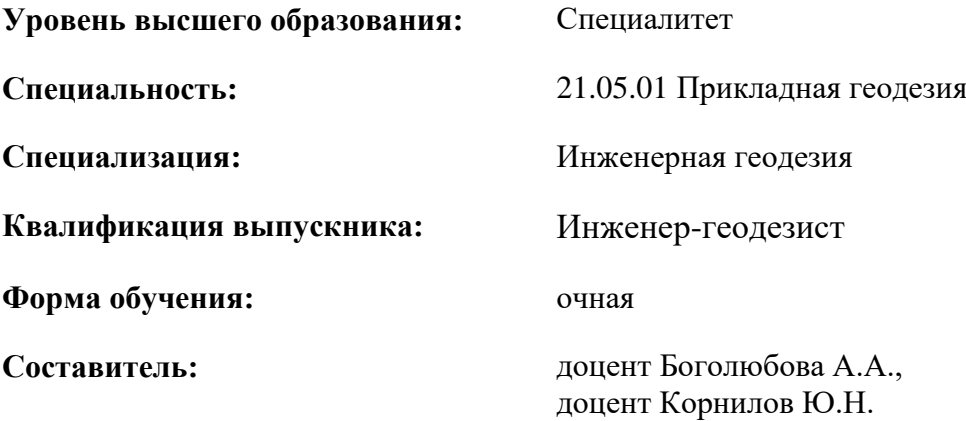

Санкт-Петербург

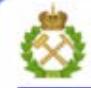

ДОКУМЕНТ ПОДПИСАН УСИЛЕННОЙ КВАЛИФИЦИРОВАННОЙ<br>ЭЛЕКТРОННОЙ ПОДПИСЬЮ

Ceprindinizar: 00F3 503F 985D 6537 76D4 6643 BD9B 6D2D IC Бертификат: 0023 3031 3031 8 037 7024 0043<br>Владелец: Пашкевич Наталья Владимировна<br>Действителен: с 27.12.2022 по 21.03.2024

**Рабочая программа** Учебной практики – ознакомительной практики - Первой учебной практики по геодезии разработана:

- в соответствии с требованиями ФГОС ВО по специальности «21.05.01 Прикладная геодезия», утвержденного приказом Минобрнауки России № 944 от 11.08.2020 г.;

- на основании учебного плана специалитета по специальности «21.05.01 Прикладная геодезия» специализация «Инженерная геодезия».

Составитель

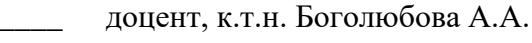

\_\_\_\_\_\_\_\_\_\_\_ доцент, к.т.н. Корнилов Ю.Н.

**Рабочая программа рассмотрена и одобрена** на заседании кафедры инженерной геодезии от 02.02.2021 г., протокол № 12.

Заведующий кафедрой

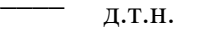

Мустафин М.Г.

#### **Рабочая программа согласована:**

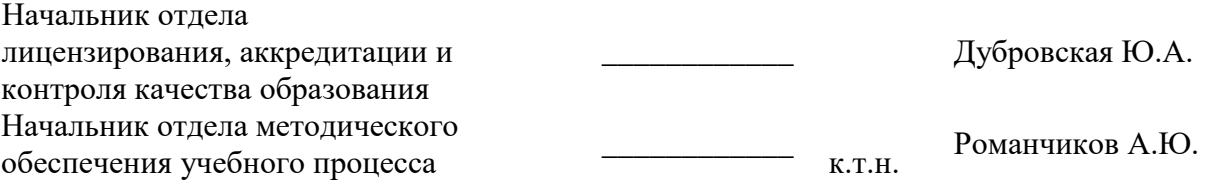

# **1. ОБЩАЯ ХАРАКТЕРИСТИКА ПРАКТИКИ**

#### **1.1. Вид, тип практики**

*Учебная практика, ознакомительная практика.*

#### **1.2. Формы проведения практики**

Форма практики – дискретно – по периодам проведения практики – чередование в календарном учебном графике периодов учебного времени для проведения практики с периодом учебного времени для проведения теоретических занятий.

#### **1.3. Место и время проведения практики**

*Местом проведения выездной практики являются (основной этап):*

*- застроенные территории Санкт-Петербурга (учебный геодезический полигон на застроенной территории в Приморском районе Санкт-Петербурга);*

*- застроенные территории Санкт-Петербурга (учебный геодезический полигон на застроенной территории в Василеостровском районе Санкт-Петербурга);* 

*- специализированный полигон для проведения геодезических и геофизических практик (Учебная база «Кузьмолово» по адресу: Ленинградская область, Всеволожский район, в районе дер. Сярьги).*

*Местом проведения заключительного этапа практики является специализированная лаборатория кафедры инженерной геодезии Горного университета.* 

#### **2. МЕСТО ПРАКТИКИ В СТРУКТУРЕ ОПОП ВО**

*«Учебная практика - Ознакомительная практика - Первая учебная практика по геодезии*» относится к обязательной *части* Блока 2 «Практики» основной профессиональной образовательной программы по специальности «*21.05.01 Прикладная геодезия*».

Место практики в структуре ОПОП ВО – *2* семестр. Объем практики – *7* з.е. *(4 2 /<sup>3</sup> недели)*.

## **3. ПЛАНИРУЕМЫЕ РЕЗУЛЬТАТЫ ОБУЧЕНИЯ ПРИ ПРОХОЖДЕНИИ ПРАКТИКИ, СООТНЕСЕННЫЕ С ПЛАНИРУЕМЫМИ РЕЗУЛЬТАТАМИ ОСВОЕНИЯ ОБРАЗОВАТЕЛЬНОЙ ПРОГРАММЫ**

Процесс прохождения *учебной практики* направлен на формирование следующих компетенций:

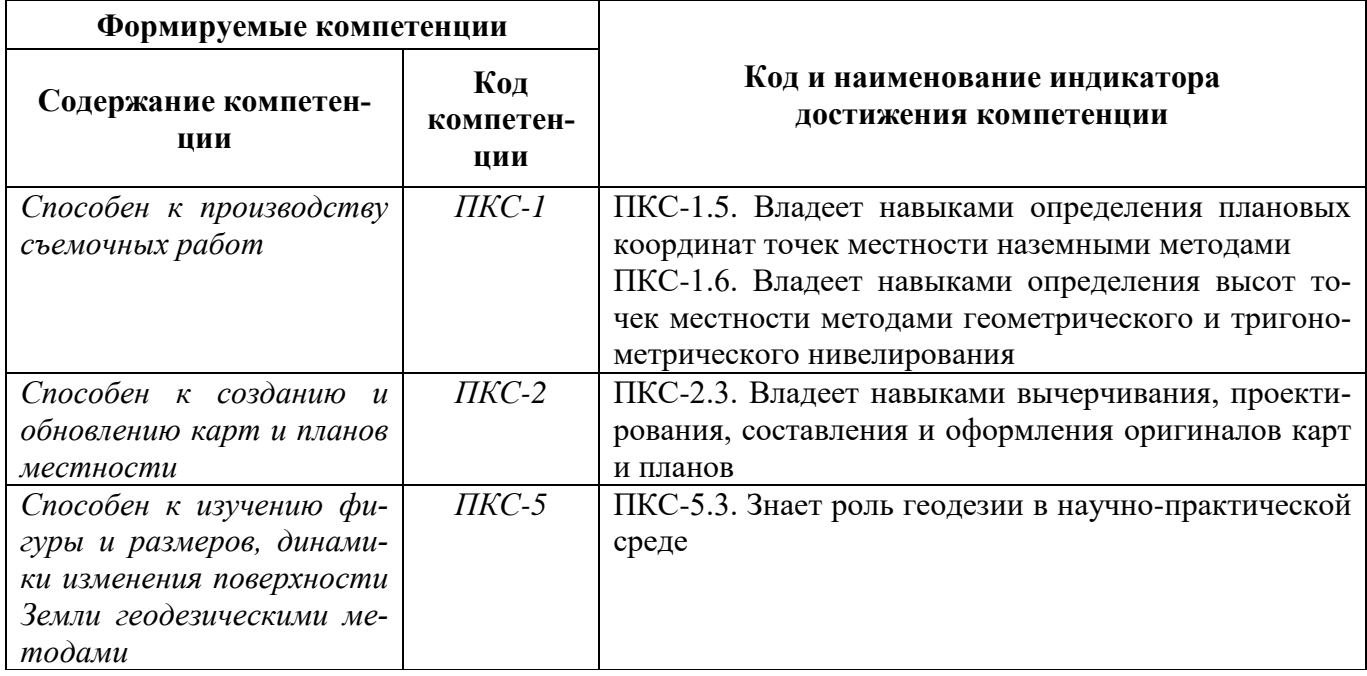

# **4. СТРУКТУРА И СОДЕРЖАНИЕ ПРАКТИКИ**

# **4.1. Объем практики и виды учебной работы**

Общий объём практики составляет *7* зачетных единиц - что составляет *252* ак. часа, 4 2 /<sup>3</sup> недели, вид промежуточной аттестации – *дифференцированный зачет*.

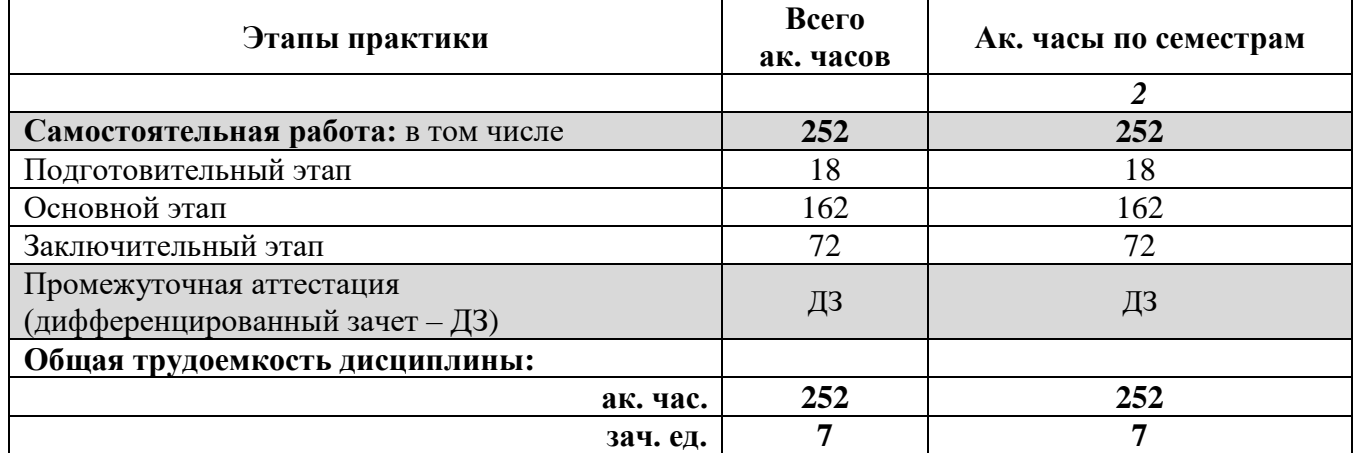

## **4.2 Содержание практики 4.2.1. Содержание разделов практики**

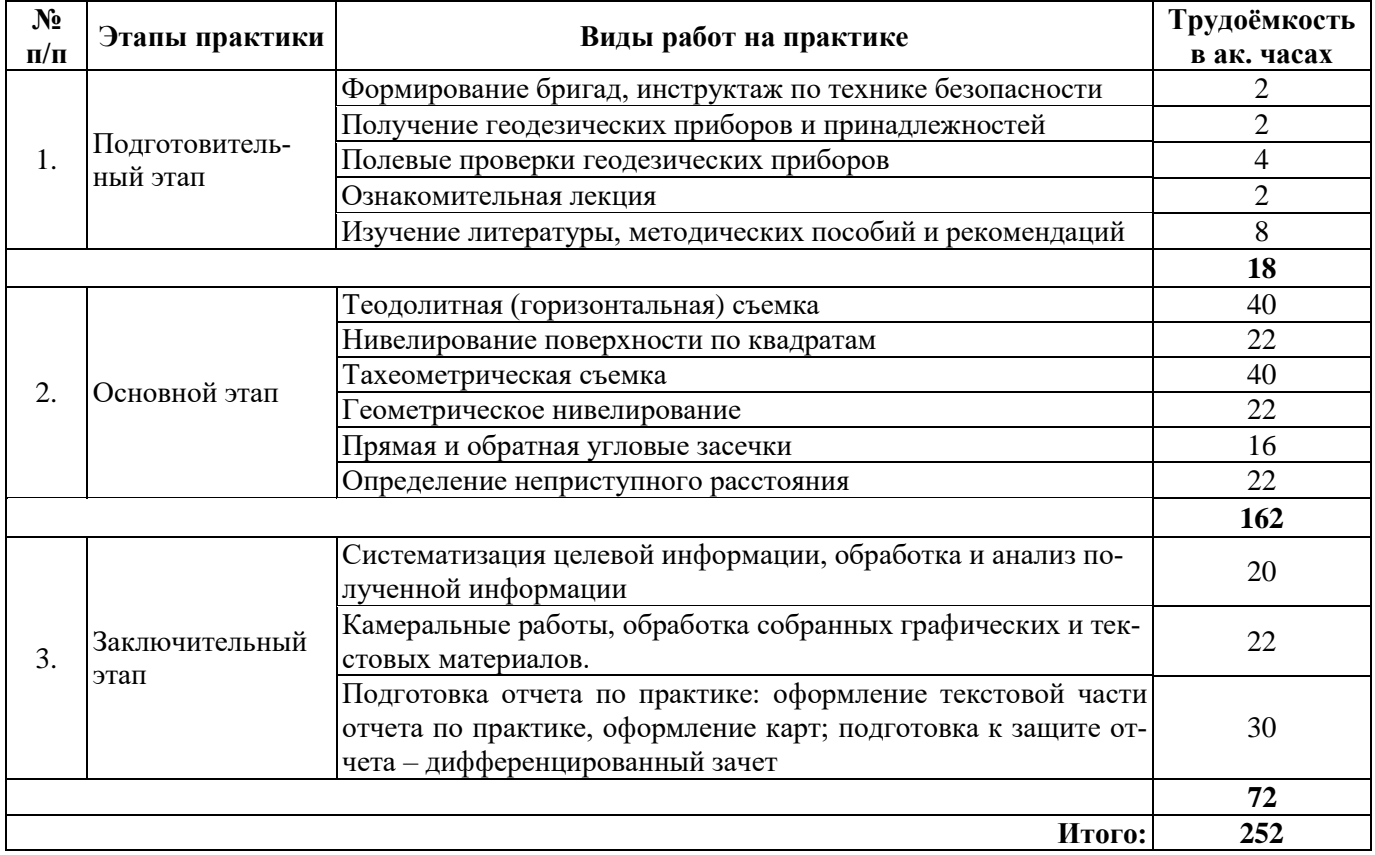

# **5. ФОРМЫ ОТЧЕТНОСТИ ПО ПРАКТИКЕ**

Формой отчетности по результатам прохождения *учебной практики* является отчет по практике.

Промежуточная аттестация по результатам учебной практики проводится в форме *дифференцированного зачета.*

## **5.1. Примерная структура и содержание отчета:**

- 1. Титульный лист
- 2. Содержание
- 3. Введение
- 4. Основная часть:

 характеристика изучаемого объекта, технологических процессов, работы оборудования и др.;

 собранные материалы, результаты расчетов, замеров, графические и фотоматериалы, прочее.

- 5. Заключение
- 6. Список использованных источников
- 7. Приложения

## **5.2. Требования по оформлению отчета**

Отчет выполняется в текстовом редакторе MS Word. Шрифт Times New Roman (Cyr), кегль 12 пт, межстрочный интервал полуторный, отступ первой строки – 1,25 см; автоматический перенос слов; выравнивание – по ширине.

Используемый формат бумаги - А4, формат набора 165 × 252 мм (параметры полосы: верхнее поле – 20 мм; нижнее – 25 мм; левое – 30 мм; правое – 15 мм).

Стиль списка использованной литературы: шрифт – Times New Roman, кегль 12 пт, обычный. На все работы, приведенные в списке, должны быть ссылки в тексте пояснительной записки отчета.

Иллюстрации: размер иллюстраций должен соответствовать формату набора – не более  $165 \times 252$  мм. Подрисуночные подписи набирают, отступив от тела абзаца 0,5 см, основным шрифтом Times New Roman, кегль 11 пт, обычный.

Объем отчета должен содержать не менее 25-35 страниц печатного текста, включая приложения.

Текст отчёта делят на разделы, подразделы, пункты. Заголовки соответствующих структурных частей оформляют крупным шрифтом на отдельной строке.

Отчет по практике составляется и оформляется в период прохождения практики и должен быть закончен к моменту ее окончания. Отчет проверяется руководителем практики. По результатам защиты выставляется *дифференцированный зачет*.

# **6. ОЦЕНОЧНЫЕ СРЕДСТВА ДЛЯ ПРОВЕДЕНИЯ ПРОМЕЖУТОЧНОЙ АТТЕСТАЦИИ**

К защите отчета по *ознакомительной практике* допускаются студенты, выполнившие программу практики и представившие в установленные сроки подготовленные материалы.

Защита отчета проводится в форме собеседования по темам и разделам практики. Собеседование позволяет выявить уровень знаний обучающегося по проблематике *ознакомительной практики,* степень самостоятельности студента в выполнении задания.

Защита отчета происходит в *учебной аудитории Горного университета*. Обучающийся может подготовить краткое выступление на 3-5 минут, в котором представит результаты проделанной работы. Если работа была проделана коллективом авторов, то она представляется всеми участниками. После выступления обучающийся (коллектив авторов), при необходимости, отвечает (отвечают) на заданные вопросы.

При оценивании проделанной работы принимаются во внимание посещаемость практики, качество представленного отчета, защиты отчета и ответов на вопросы.

По результатам аттестации выставляется дифференцированный зачет.

# **6.1. Типовые контрольные вопросы, необходимые для оценки знаний, умений, навыков и (или) опыта деятельности, характеризующих этапы формирования компетенций**

1. Перечислите поверки теодолита.

2. Перечислите поверки нивелира.

3. Обратная геодезическая задача.

4. Расскажите об основных методах съемки местности.

5. Чем горизонтальная съемка местности отличается от тахеометрической?

6. В чем отличие тригонометрического нивелирования от геометрического?

7. Перечислите основные этапы горизонтальной съемки местности.

8. Расскажите, как рассчитываются координаты точек теодолитного хода.

9. Что такое съемочное обоснование?

10. Что такое линия нулевых работ?

11. Расскажите о поверке главного геометрического условия нивелира.

12. С какой точностью выполняется техническое нивелирование?

13. С какой точностью производились измерения горизонтальных углов и сторон теодолитного хола?

14. Расскажите о методах измерения горизонтальных углов.

15. Что такое место нуля вертикального круга?

16. Какое равенство должно выполняться при полевом контроле измерений превышений по трассе?

17. Какие способы создания съемочного обоснования для горизонтальной съемки местности Вам известны?

18. С какой целью в устройство нивелира включают компенсатор?

19. С какой целью выполняют прямую и обратную угловые засечки?

20. Перечислите и опишите способы съемки местности при производстве теодолитной съемки.

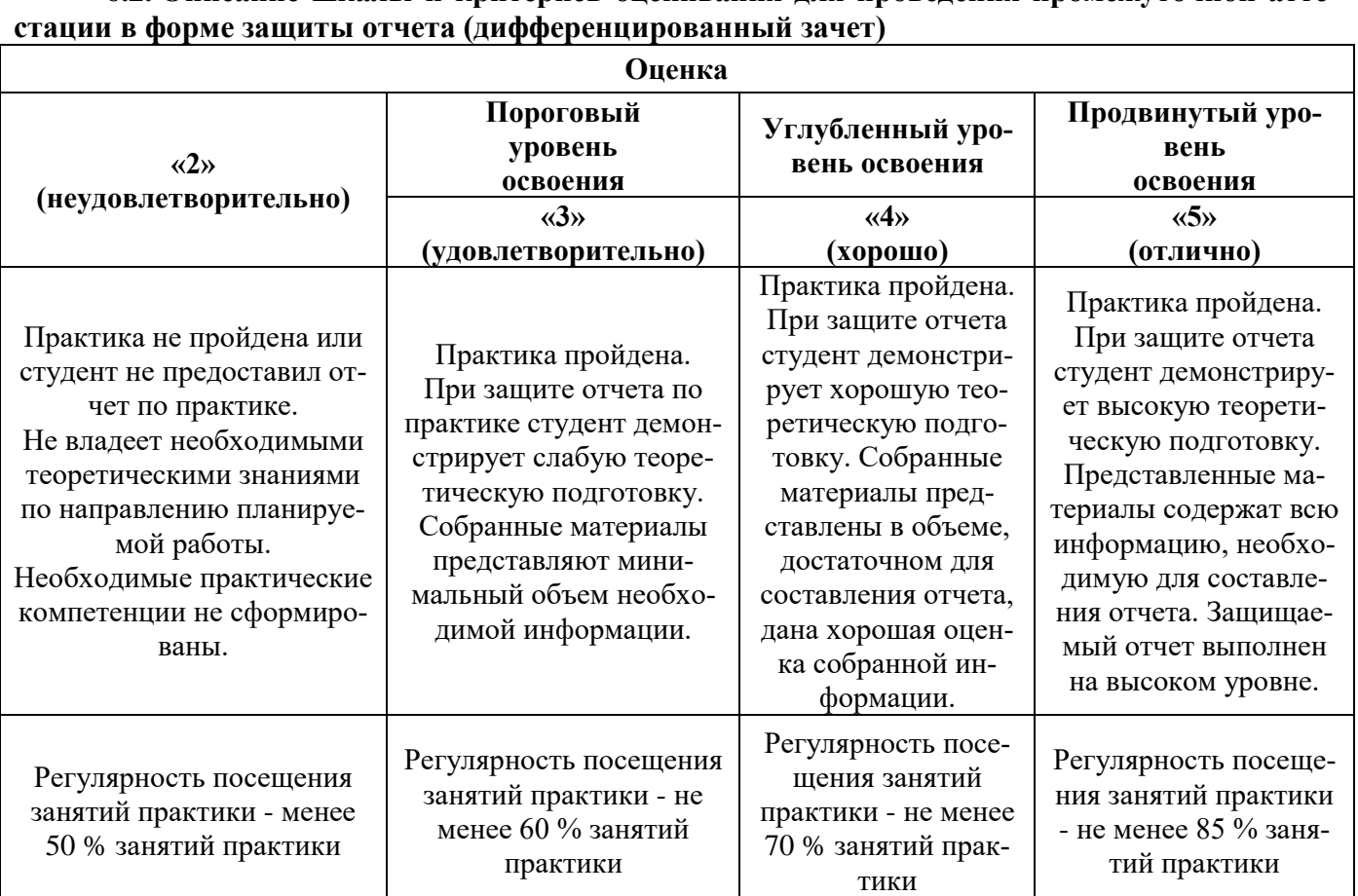

**6.2. Описание шкалы и критериев оценивания для проведения промежуточной атте-**

### **7. УЧЕБНО-МЕТОДИЧЕСКОЕ И ИНФОРМАЦИОННОЕ ОБЕСПЕЧЕНИЕ, НЕОБХОДИМОЕ ДЛЯ ПРОВЕДЕНИЯ ПРАКТИКИ:**

#### **7.1. Рекомендуемая литература**

#### **7.1.1. Основная литература**

1. Геодезия. Инженерное обеспечение строительства [Электронный ресурс]: Учебнометодическое пособие / Синютина Т.П., Миколишина Л.Ю., Котова Т.В. - Вологда:Инфра-Инженерия, 2017. - 164 с.: 60×84 1/16 (Обложка) ISBN 978-5-9729-0172-2. Режим доступа: http://znanium.com/bookread2.php?book=906487

2. Геодезия [Электронный ресурс]: учебник / М.А. Гиршберг. — Изд. стереотип. — М. : ИНФРА-М, 2017. — 384 с. — (Высшее образование: Бакалавриат). Режим доступа: http://znanium.com/bookread2.php?book=773470

3. Геодезия [Электронный ресурс]: учебник / Ю.А. Кравченко. — М.: ИНФРА-М, 2018. — 344 с. — (Высшее образование: Бакалавриат). – Режим доступа: http://znanium.com/bookread2.php?book=951296

4. Дьяков, Б. Н. Геодезия : учебник / Б. Н. Дьяков. — 3-е изд., испр. — Санкт-Петербург : Лань, 2020. — 416 с. — ISBN 978-5-8114-5331-3. — Текст : электронный // Лань : электроннобиблиотечная система. — Режим доступа: https://e.lanbook.com/book/139258

5. Инженерная геодезия и геоинформатика. Краткий курс : учебник / М. Я. Брынь, Е. С. Богомолова, В. А. Коугия, Б. А. Лёвин. — Санкт-Петербург : Лань, 2021. — 288 с. — ISBN 978-5- 8114-1831-2. — Текст : электронный // Лань : электронно-библиотечная система. — URL: https://e.lanbook.com/book/168805. — Загл. с экрана.

#### **7.1.2. Дополнительная литература**

1. Федеральный закон от 30 декабря 2015 г. № 431-ФЗ «О геодезии, картографии и пространственных данных и о внесении изменений в отдельные законодательные акты Российской Федерации».

2. Постановление Правительства РФ от 24 ноября 2016 г. № 1240 «Об установлении государственных систем координат, государственной системы высот и государственной гравиметрической системы». Материалы открытого доступа портала: [https://www.meganorm.ru/.](https://www.meganorm.ru/)

3. Постановление Правительства Российской Федерации от 31 марта 2017 г. №402 «Об утверждении правил выполнения инженерных изысканий, необходимых для подготовки документации по планировке территории, перечня видов инженерных изысканий, необходимых для подготовки документации по планировке территории, и о внесении изменений в постановление Правительства Российской Федерации от 19 января 2006 г. № 20».

4. СП [317.1325800.2017](https://www.meganorm.ru/Data2/1/4293739/4293739236.htm) Инженерно-геодезические изыскания для строительства. Общие правила производства работ. Материалы открытого доступа портала: [https://www.meganorm.ru/.](https://www.meganorm.ru/)

5. [СП 438.1325800.2019 Инженерные изыскания при планировке](https://www.meganorm.ru/Data2/1/4293730/4293730007.htm) территории. Общие требования. Материалы открытого доступа портала: [https://www.meganorm.ru/.](https://www.meganorm.ru/)

6. ОСТ 68-14-99 Виды и процессы геодезической и картографической производственной деятельности. Термины и определения

7. ОСТ 68-15-01 Измерения геодезические. Термины и определения

8. ГКИНП (ОНТА)-17-267-02 Инструкция о порядке предоставления в пользование и использования материалов и данных федерального картографо-геодезического фонда

9. ГКИНП (ГНТА)-17-195-99 Инструкция по проведению технологической поверки геодезических приборов

10. ГКИНП (ГНТА)-03-010-03 Инструкция по нивелированию I, II, III и IV классов. (утв. Приказом Роскартографии от 25.12.2003 г. № 81-пр). 2004. 244 с.

11. ГКИНП (ГНТА)-17-004-99 Инструкция о порядке контроля и приемки геодезических, топографических и картографических работ

12. ГКИНП-02-033-82 Инструкция по топографической съемке в масштабах 1:5000, 1:2000, 1:1000 и 1:500 (утв. ГУГК СССР 05.10.1979 г.).

13. ГКИНП-07-016-91 Правила закладки центров и реперов на пунктах геодезической и нивелирной сетей

14. Условные знаки для топографических планов масштабов 1:5 000, 1:2 000, 1:1 000 и 1:500 / Роскартография. - М.: ФГУП «Картгеоцентр», 2005 г.

15. Геодезия, картография, топография, фотограмметрия, геоинформационные системы, пространственные данные. Справочник стандартных (нормативных) терминов / Под общ. ред. В.Г. Плешкова, Г.Г. Побединского / Изд. 2-е, перераб. и доп. — М.: ООО «Издательство «Проспект», 2015. — 672 с. — Авторы-составители: И.Г. Журкин, А.П. Карпик, В.Б. Непоклонов, В.Г. Плешков, Г.Г. Побединский, О.В. Христова. Материалы открытого доступа портала: [https://www.geokniga.org/books/15478.](https://www.geokniga.org/books/15478)

## **7.1.3. Учебно-методическое обеспечение**

1. Методические указания для проведения учебной практики. Корнилов Ю.Н., Боголюбова А.А., Головин Г.А. Режим доступа: https://ior.spmi.ru/system/files/srs/srs\_1542480070.pdf

#### **7.2. Базы данных, электронно-библиотечные системы, информационно-справочные и поисковые системы**

1. Библиотека ГОСТов [www.gostrf.com.](http://www.gostrf.com/)

2. ГИС Ассоциация. Режим доступа: http://www.gisa.ru/

3. Единое окно доступа к образовательным ресурсам. Строительство. Архитектура. http://www.window.edu.ru «Библиотека›

4. Европейская цифровая библиотека Europeana:<http://www.europeana.eu/portal>

5. Журнал «Геопрофи». Режим доступа: http://www.geoprofi.ru/

6. КонсультантПлюс: справочно-поисковая система [Электронный ресурс]. [www.consultant.ru/](http://www.consultant.ru/)

7. Каталог образовательных интернет ресурсов http://www.edu.ru/modules.php

8. Информационно-издательский центр по геологии и недропользованию Министерства природных ресурсов и экологии Российской Федерации - ООО «ГЕОИНФОРММАРК»: <http://www.geoinform.ru/>

9. Информационно-аналитический центр «Минерал»:<http://www.mineral.ru/>

10. Мировая цифровая библиотека:<http://wdl.org/ru>

11. Науки о Земле – Geo-Science. Режим доступа: http://www.geo-science.ru/

12. Научная электронная библиотека «Scopus»: https://www.scopus.com

13. Научная электронная библиотека ScienceDirect: http://www.sciencedirect.com

14. Научная электронная библиотека «eLIBRARY»: https://elibrary.ru/

15. Портал «Гуманитарное образование»<http://www.humanities.edu.ru/>

16. Сайт Государственной публичной научно-технической библиотеки России. http://www.gpntb.ru/

17. Федеральный портал «Российское образование» http://www.edu.ru/

18. Федеральное хранилище «Единая коллекция цифровых образовательных ресурсов» http://school-collection.edu.ru/

19. Поисковые системы Yandex, Rambler, Yahoo и др.

20. Электронно-библиотечная система издательского центра «Лань»: https://e.lanbook.com/books

21. Электронная библиотека Российской Государственной Библиотеки (РГБ): http://elibrary.rsl.ru/

22. Электронная библиотека учебников: http://studentam.net

23. Электронно-библиотечная система «ЭБС ЮРАЙТ»: www.biblio-online.ru.

24. Электронная библиотечная система «Национальный цифровой ресурс «Руконт»»: http://rucont.ru/

25. Электронно-библиотечная система http://www.sciteclibrary.ru/

## **8. ПЕРЕЧЕНЬ ИНФОРМАЦИОННЫХ ТЕХНОЛОГИЙ, ИСПОЛЬЗУЕМЫХ ПРИ ПРОВЕДЕНИИ ПРАКТИКИ**

#### **8.1. Информационные технологии применяются на следующих этапах:**

- оформление учебных работ (отчетов, докладов и др.);

- использование информационно-справочного обеспечения: онлайн-словарей, справочников (Википедия, Грамота.ру и др.);

- использование специализированных справочных систем (справочников, профессиональных сетей и др.);

- работа обучающихся в электронной информационно-образовательной среде Горного университета (ЭИОС).

Подготовка материалов, докладов, отчетов выполняется с использованием текстового редактора (Microsoft Оffice Word).

Microsoft PowerPoint – для подготовки презентаций.

**8.2. Лицензионное программное обеспечение** Microsoft Windows 7 Professional Microsoft Office 2007 Standard

## **9. ОПИСАНИЕ МАТЕРИАЛЬНО-ТЕХНИЧЕСКОЙ БАЗЫ, НЕОБХОДИМОЙ ДЛЯ ПРОВЕДЕНИЯ ПРАКТИКИ**

Для проведения установочной конференции, текущего контроля и промежуточной аттестации задействованы специализированные аудитории – компьютерные лаборатории, лаборатории информационных технологий, читальные залы библиотеки Горного университета.

Учебные аудитории для самостоятельной работы обучающихся – специализированные помещения, оснащенные компьютерной техникой, имеющей выход в информационнотелекоммуникационную сеть «Интернет», ЭИОС.